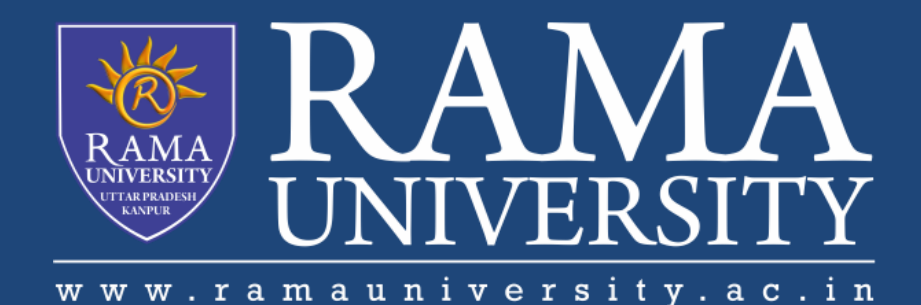

# FACULTY OF ENGINEERING & TECHNOLOGY

# BCA-302Computer Networks

## Lecture-35

### Mr. Dilip Kumar J Saini

Assistant Professor Computer Science & Engineering

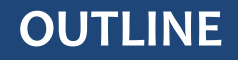

**LINUX OPERATING SYSTEM** 

**LINUX CLIENTS** 

**WORKSTATION SOFTWARE AND PROGRAMS** 

**SERVER SOFTWARE AND PROGRAMS** 

**VERIFYING SOFTWARE COMPATIBILITY** 

### **LINUX OPERATING SYSTEM**

- **EXECT** Linux is sometimes referred to as "UNIX Lite", and it is designed to run on Intel-compatible PCs.
- **However, Linux will run on other machines as well.**
- **EXECUTE:** Linux brings the advantages of UNIX to home and small business computers.
- The following are a few of the most popular types:

Red Hat Linux

Linux Mandrake

Caldera eDesktop and eServer

Debian GNU/Linux

Corel Linux

Turbo Linux

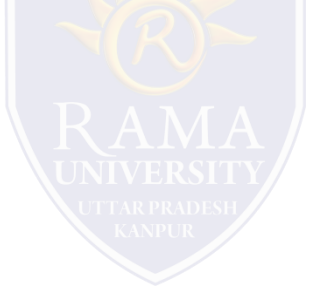

### **LINUX CLIENTS**

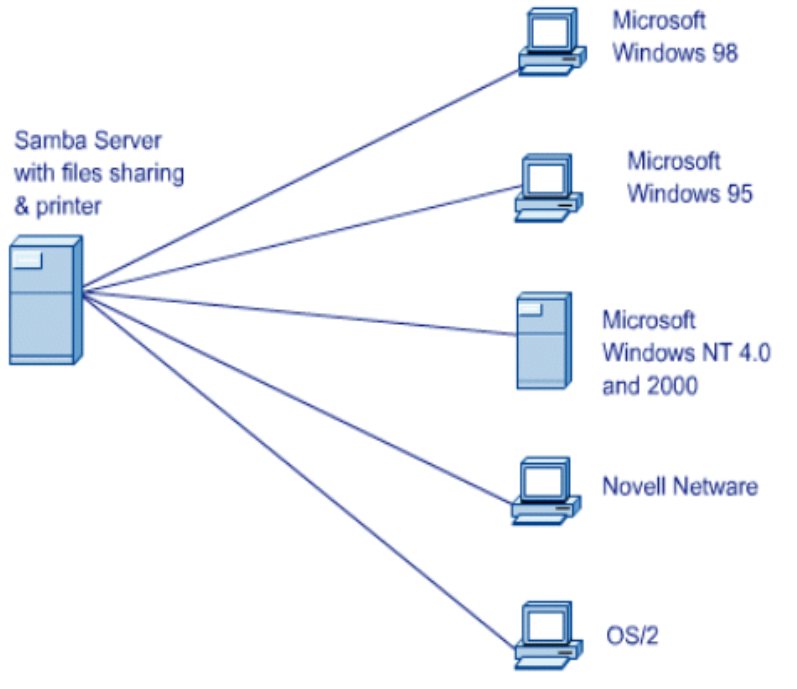

Windows clients can access Linux servers without client software if the UNIX servers run Samba, which is a program that uses the Server Message Block (SMB) application layer protocol. Windows computers use SMB for file access across the network. Samba permits them to see the Linux file system.

#### **WORKSTATION SOFTWARE AND PROGRAMS**

The X Window System is what comprises the Linux GUI environment.

- Corel's WordPerfect and Sun StarOffice are the top two office suite software capable of running on Linux.
- There are also single packages rather than full office suits that come shipped with Linux and some are installed by

default during the installation process.

Some examples of these are LyX and AbiWord.

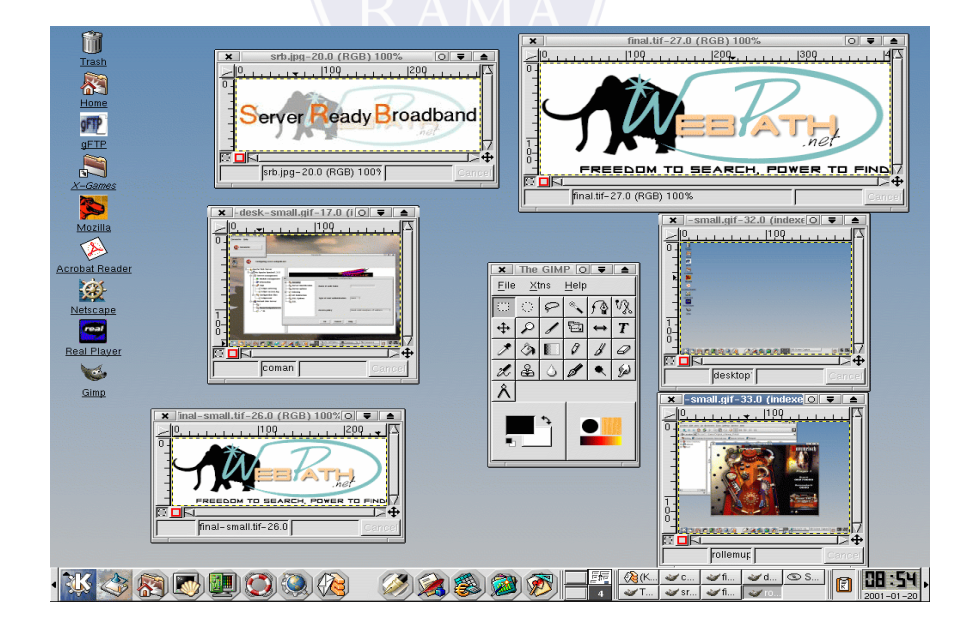

#### **WORKSTATION SOFTWARE AND PROGRAMS**

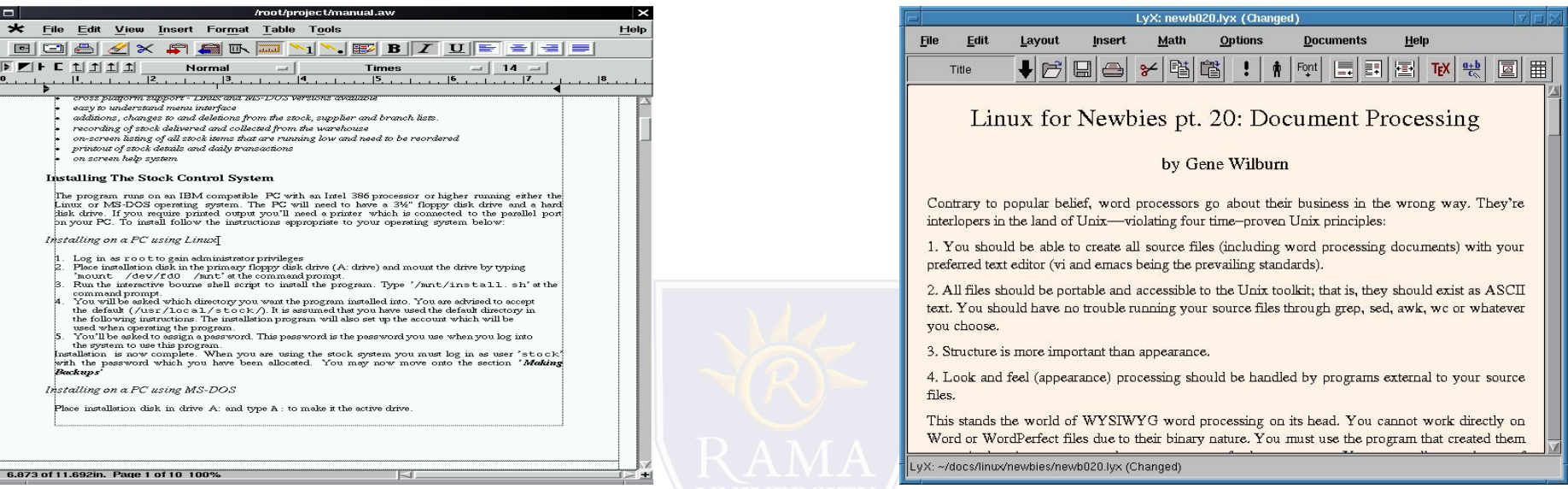

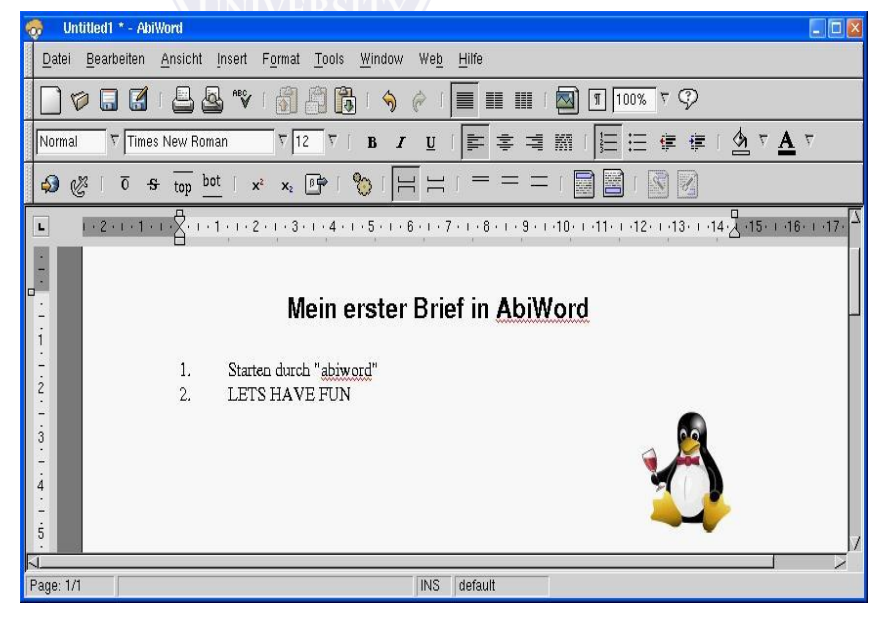

A popular use of a Linux system is a web server.

Web server software uses Hypertext Transfer Protocol (HTTP) to deliver files to users to request them,

using a web browser from their workstation.

A Mail Server is a system that is configured with the proper programs and services that enable the exchange of e-mail between one client and another.

The Linux operating system provides a file server either in a Linux environment or in a cross-platform

environment consisting of Windows, Macintosh, UNIX, or OS/2 workstation.

When installing a package, the first step should be to always check and make sure that the operating system supports the package.

Generally, any Linux software and package can be installed on any UNIX-like operating system.

Check CPU requirements, library requirements, and development tools.

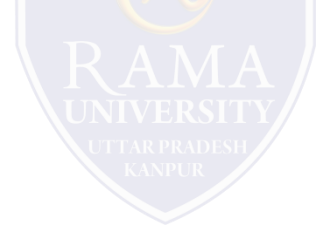

#### **MUTIPLE CHOICE QUESTIONS**:

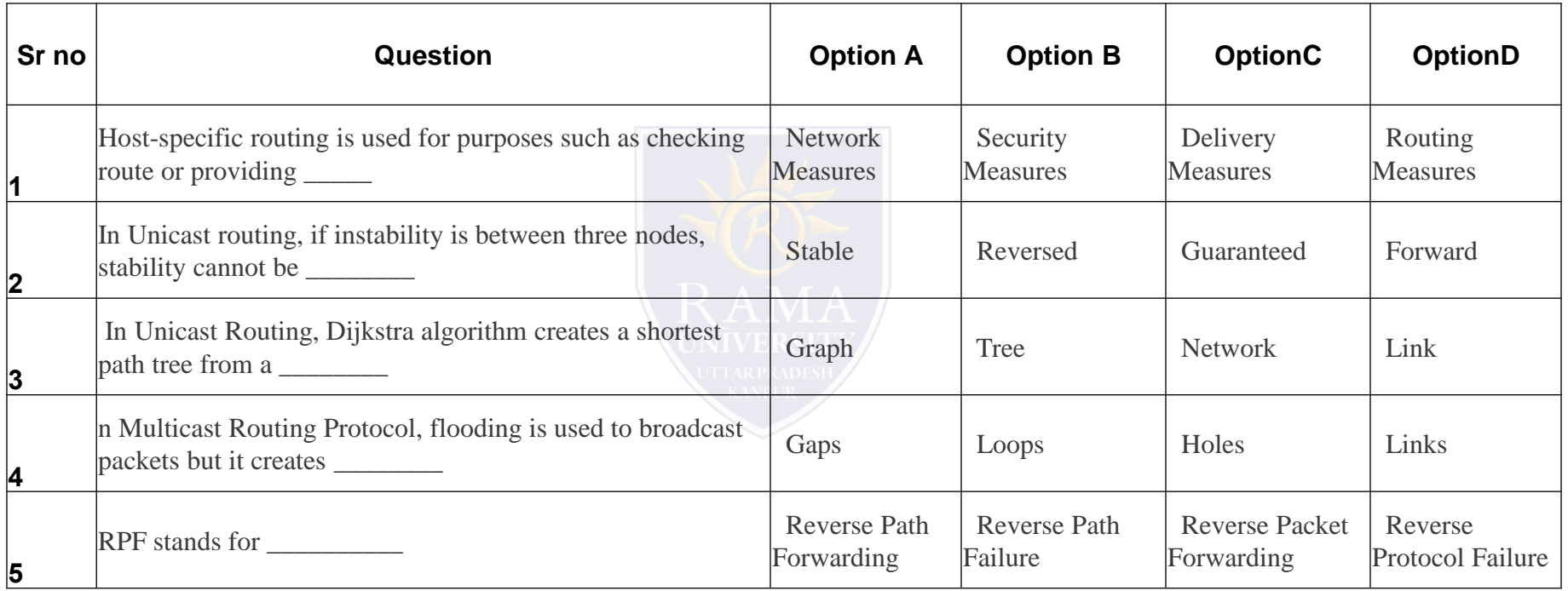

<http://www.engppt.com/2009/12/networking-fourozan-ppt-slides.html>

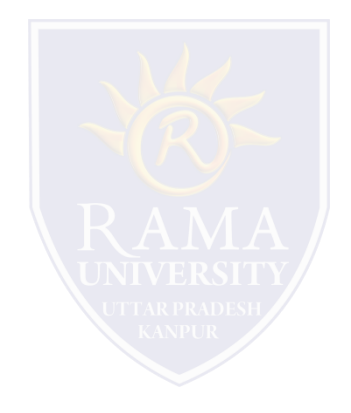